# 環境科学基礎プログラミング

化学生物環境学科・環境科学コース 高須夫悟 たかすふうご takasu@es.nara-wu.ac.jp

- 科目ナンバリングコード:2220047A1
- 開設科目名:環境科学基礎プログラミング
- 講義コード:4504500
- 開講期・曜日・時限・教室:前期 金曜日 5-6時限 G302
- 対象学生:1回生

## 関数の再帰定義

自然数 *n* の階乗 *n*! を計算する関数を定義してみる。引数は整数、返却値も整数 *n*! = 1\*2\*3\* ... \* (*n*–1)\**n* である。ただし 0! = 1 とする

```
int factorial(int n)
{
   int i, tmp=1;
  if(n>0)
    for(i=1; i<=n; i++)tmp \neq i; else
    if( n==0 )
      tmp = 1; else
      tmp = -1; return tmp;
}
                              負の値に対してはエラーの意味で –1 を返す
                              n > 0 の時、for 文を使って 1*2* ... *(n-1)*n を計算
                              0! は 1 である
```
## 再帰定義

n! = n\*(n–1)! でもある。n! は、 n に (n–1)! をかけたものに等しい これを再帰定義という。C では関数の再帰定義が可能

```
int factorial(int n)
{
  int tmp;
  if( n > 0 )
    tmp = n*factorial(n-1); else
    if( n==0 )
      tmp = 1; else
      tmp = -1; return tmp;
}
```
再帰呼び出し。自分自身の定義に自分 自身をを呼び出している

factorial(n) の計算に factorial(n-1) を用いる。 実引数を 1 だけ減らして呼び出しているので、 最後の処理を適切に行わないと無限ループ (実際は途中でメモリが不足してエラー)

正しい再帰関数定義はプログラマの責任。

```
int factorial(int);
main()
{
   int n=3, fact;
  fact = factorial(n); printf("%d ! is %d\n", n, fact);
}
int factorial(int n)
{
   int tmp;
  if( n > 0 )
    tmp = n*factorial(n-1); else
    if( n==0 )
      tmp = 1; else
      tmp = -1; return tmp;
}
                                         仮引数 n は 3 で初期化
                                         3 > 0なので、3*factorial(2)
                                         2 > 0 なので、factorial(2) = 2*factorial(1)1 > 0 なので、factorial(1) = 1 * factorial(0)
                                         factorial(0) は 1 である
                                         結局、1*2*3 = 6 が返却される
                                         実引数 n = 3 で関数 factorial を呼び出す
```
## 関数への値の受け渡し再考

関数へ値を受け渡すには、引数を用いる

関数を呼び出す側で指定する引数を、実引数(値が確定)、 関数定義部側の引数を、仮引数(値は未定)という

C 言語では、関数への値の受け渡しに際しては、仮引数は実引数で初期化される これを値渡しという

#### 受け取った 2 つの整数値を関数内部で 入れ替える関数 swap

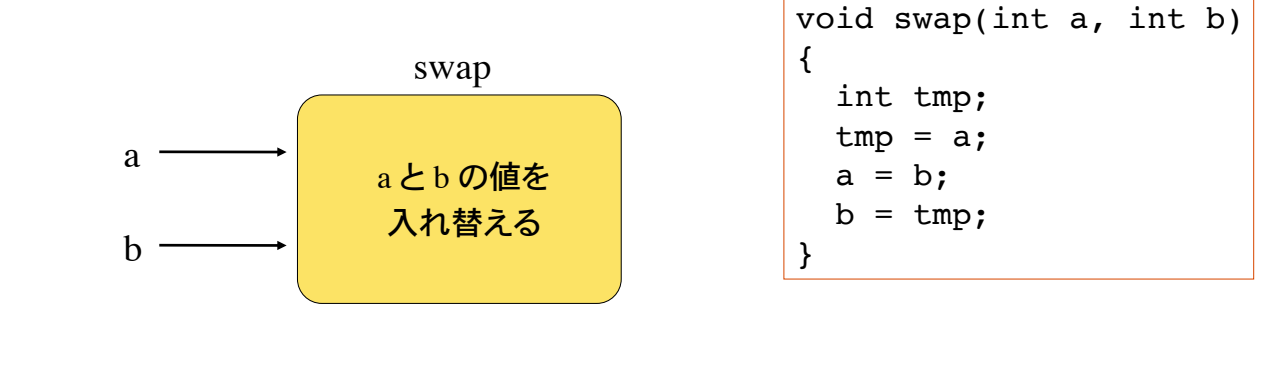

```
値渡しの例
```

```
void swap(int, int);
main()
{
  int x=1, y=2;
 printf("%d %d\n", x, y);
  swap(x, y);
 printf("%d %d\n", x, y);
}
void swap(int a, int b)
{
   int tmp;
 tmp = a;a = b;b = tmp;}
                                  %	./a.out

                                  1	2

                                  1 \quad 2%
                                               実行結果は左のとおり。
                                               変数 x と y の値は入れ替
                                               わっていない!
                               関数 swap には、 x の値 1 と y の値 2 が受け渡
                               され、局所変数 a は 1、b は 2 で初期化される
                               関数 swap 内部では変数 a と b の値は
                               入れ替わっているが main 文の変数 x, y は不変
                                 関数 swap は実引数の値のコピーを
                                 受け取り、コピーを入れ替えるだけ
                                          - 入力
                                         – 出力
```
値渡しでは、実引数の値は変化しない

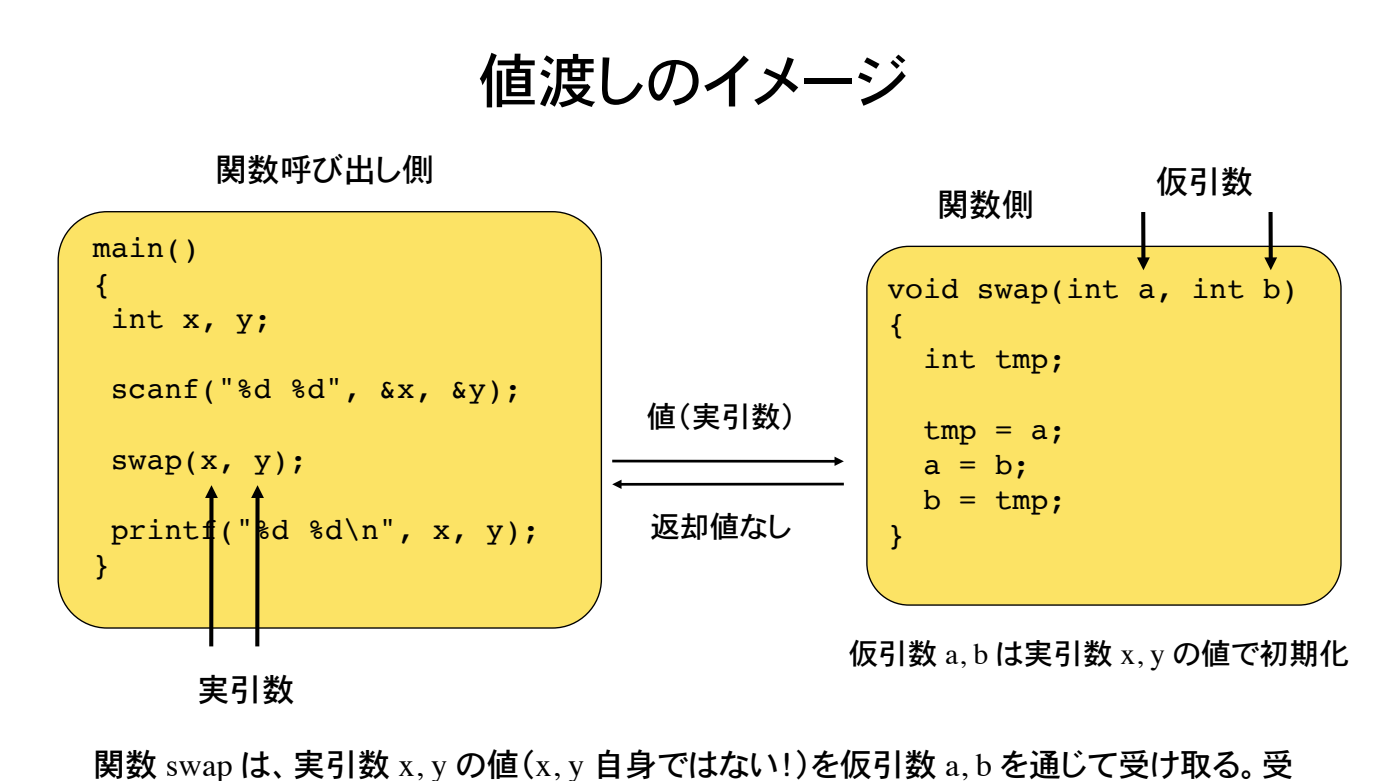

け取った値を関数内で操作しても、関数呼び出し側の実引数は影響を受けない 値渡しでは、データの流れは一方通行 値渡しでは、関数呼出側の実引数を関数の側で操作することができない 実引数を操作する為には、関数側でポインタを用いる必要がある

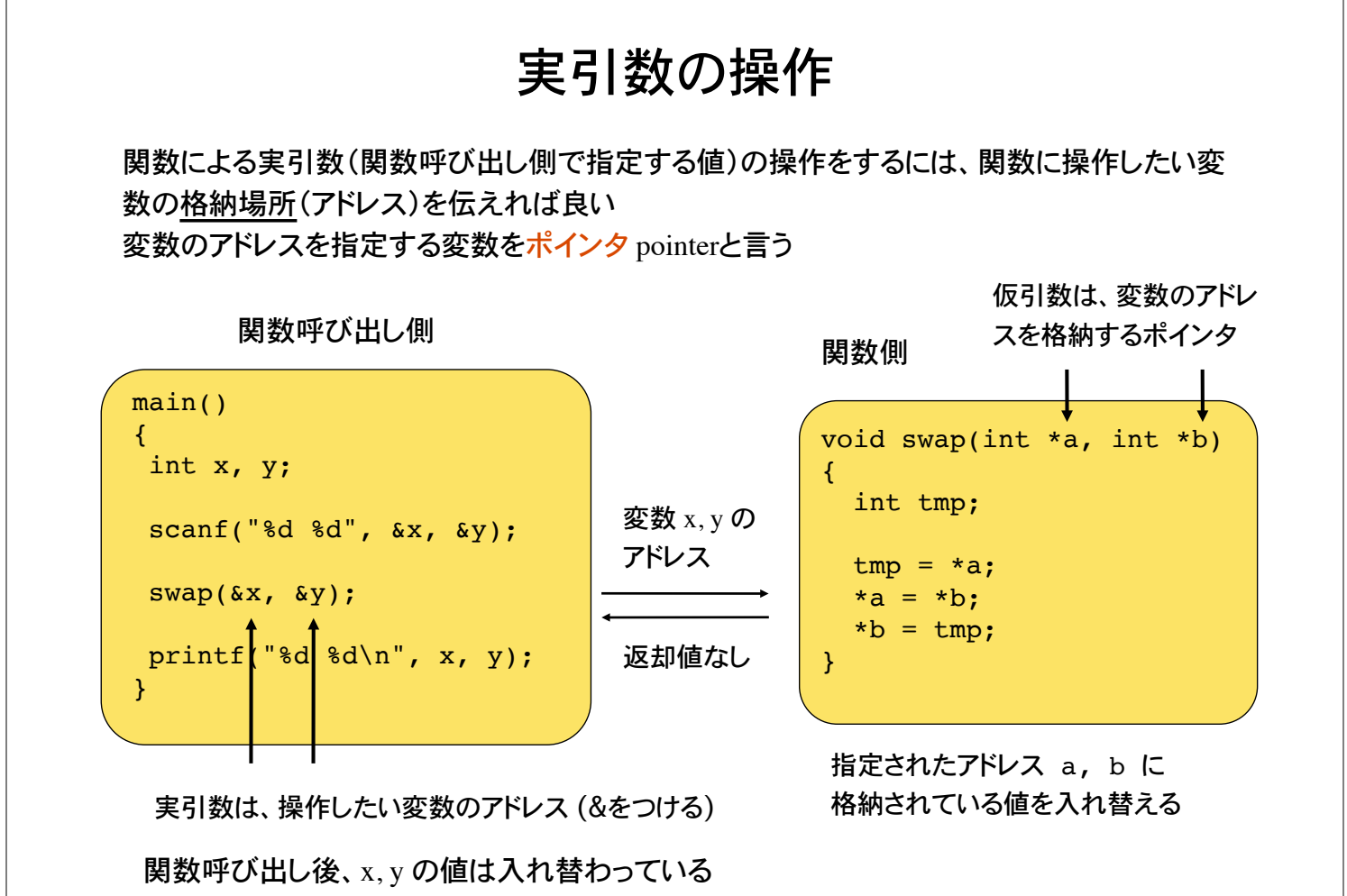

ポインタ

これまでは変数がメモリ上のどこに配置されるかは処理系に任せてきた

int  $a = 1$ ; double  $x = 1.234$ ; char  $c = 'A';$ 

左で宣言したいずれの変数もメモリ上のどこかに 配置される(処理系が自動的に処理)

変数が格納されている場所(アドレス)を指定する変数をポインタ変数という (単にポインタともいう)

ポインタを用いて、変数の値を取り出したり操作することを参照という

ポインタ変数の宣言は、参照する変数の型に引き続き、変数名の前に \* を付ける

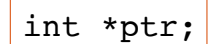

整数型の変数へのポインタ変数 ptr を宣言 宣言しただけでは、どの int 型変数を指すかは未定 ポインタ変数 ptr は、 int 値が格納されるアドレスを格納

### ポインタの使い方の例

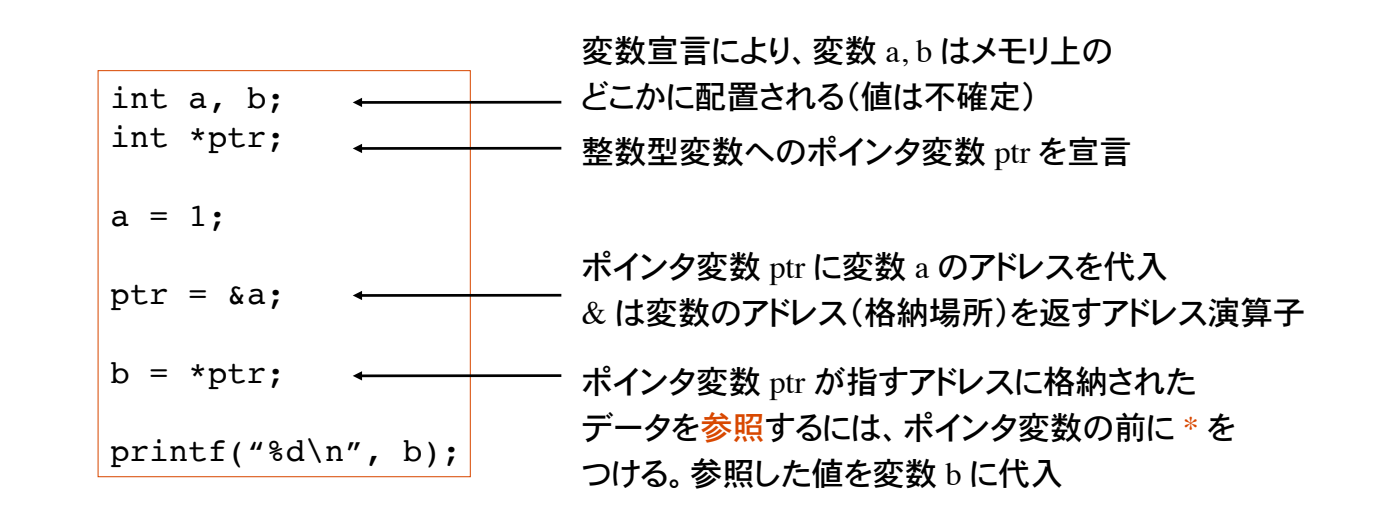

\* は間接演算子。ポインタ変数が指す変数の内容を取り出す

この例では、b = a; とすれば済むことを、ポインタ変数 ptr を用いてわざわざ、 ptr = &a;  $b = *ptr$ ; としている

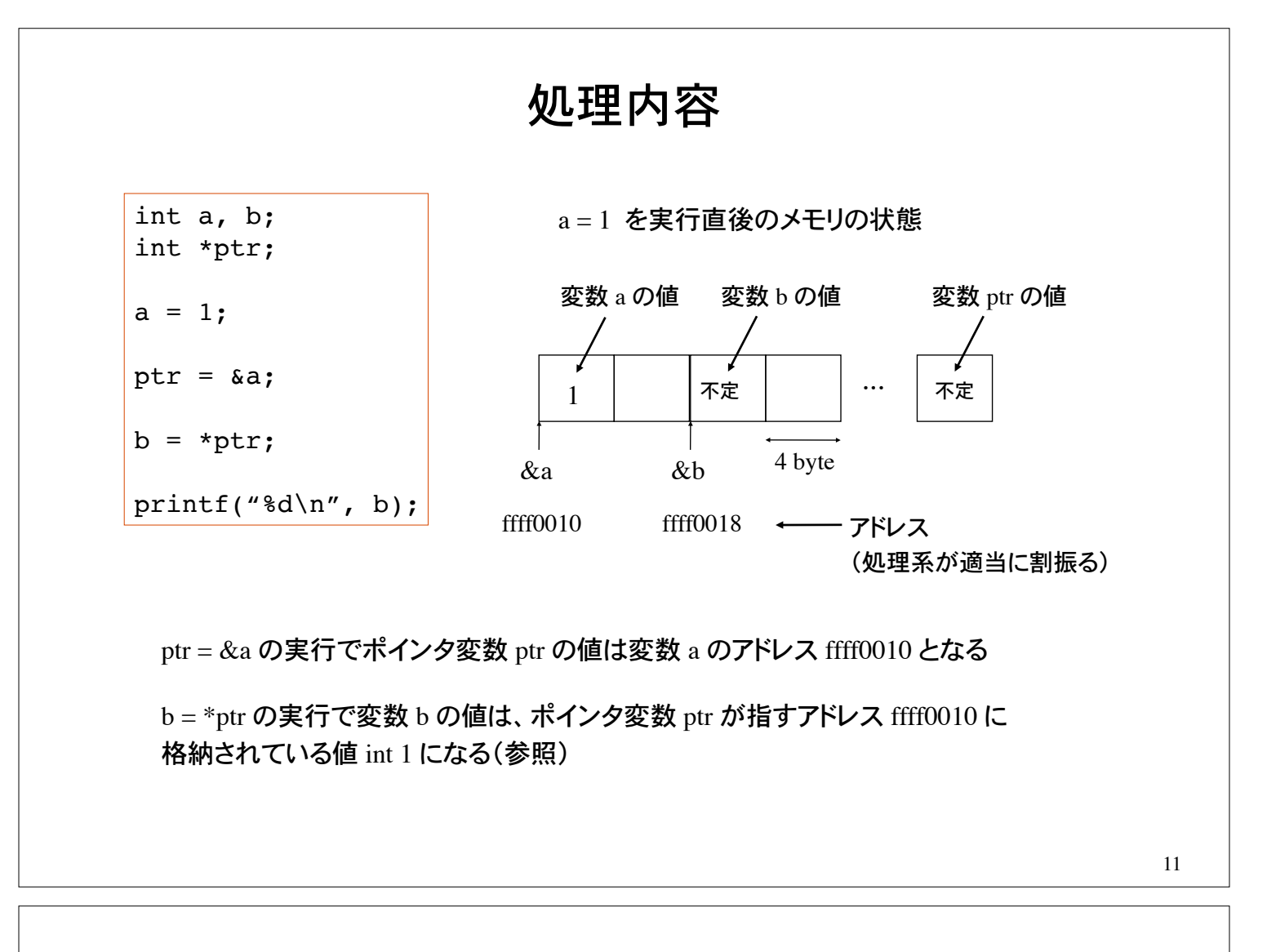

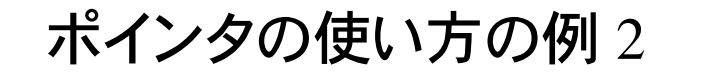

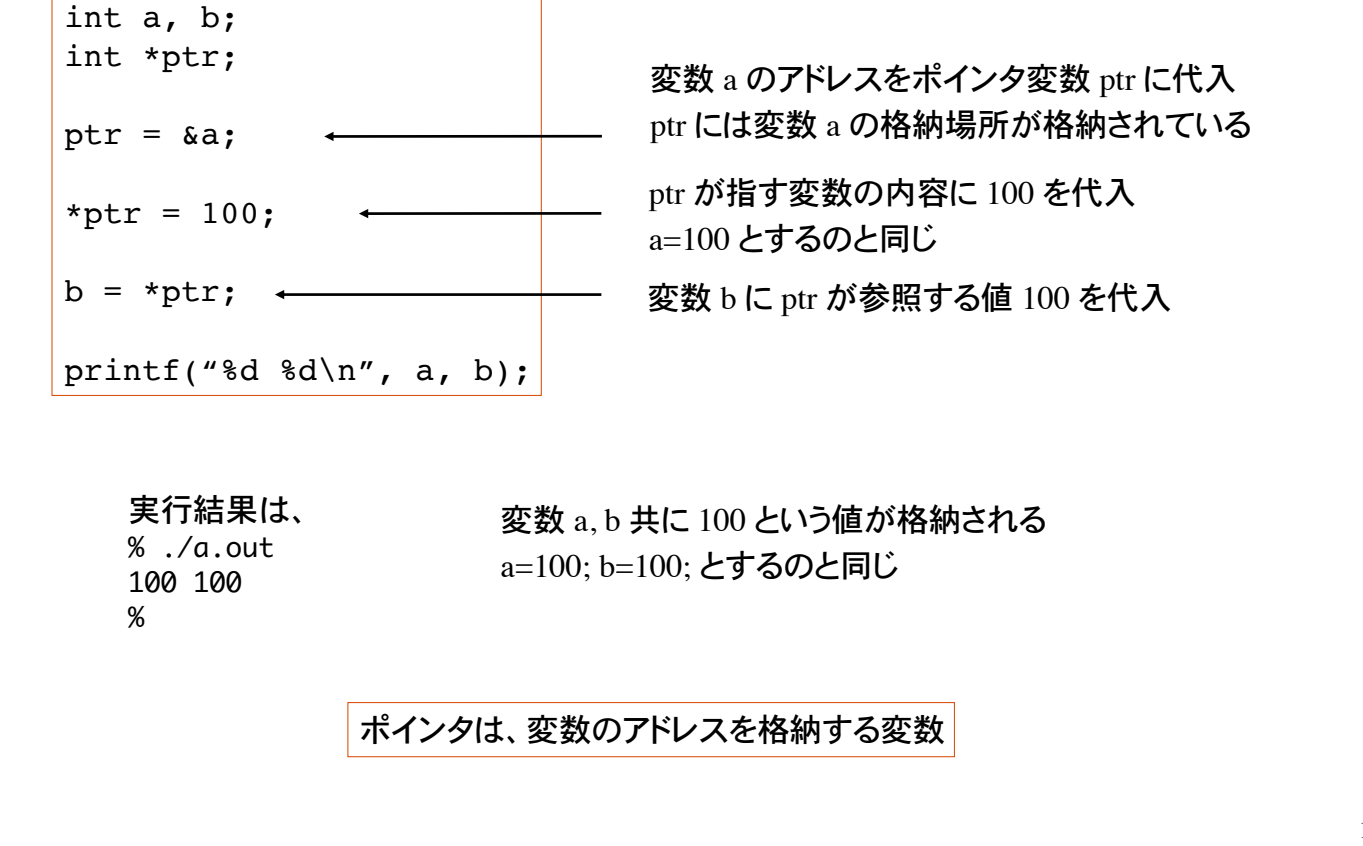

## 処理内容 2

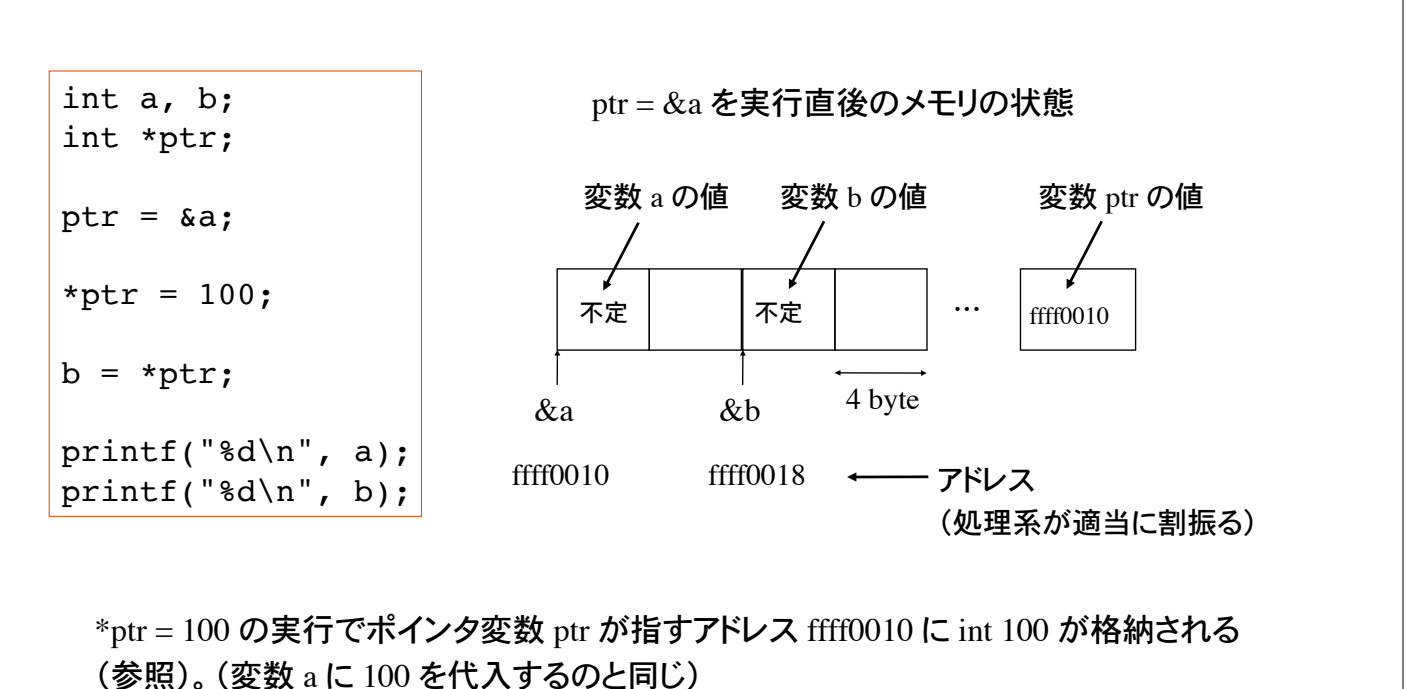

b = \*ptr の実行で変数 b の値は、ポインタ変数 ptr が指すアドレス ffff0010 に

格納されている値 int 100 になる(参照)

なぜポインタを使うのか?

1) データの柔軟な取り扱いが容易になる

2) 値渡しでは不可能な実引数の操作が可能になる

int  $a=1$ ,  $b=2$ ; printf("a =  $d$ , b =  $d \nvert n$ ", a, b);  $swap(\&a, \&b)$ ; printf("a =  $d$ , b =  $d \nvert n$ ", a, b);

関数 swap を呼び出すと、実引数 a, b の値が入れ替わっているようにしたい! ポインタを用いた参照渡し call by reference をすると実引数の操作が可能になる

## 参照渡し

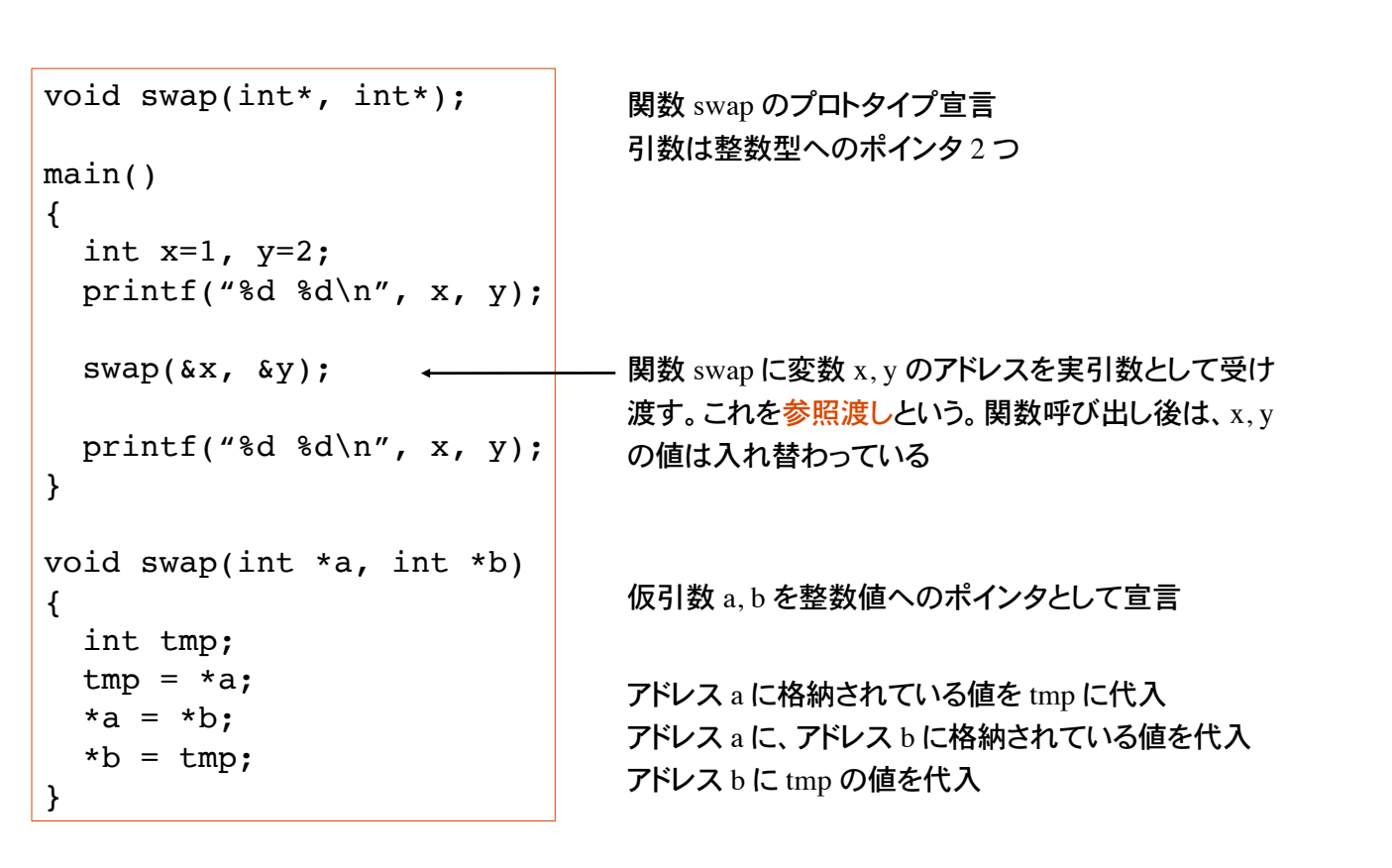

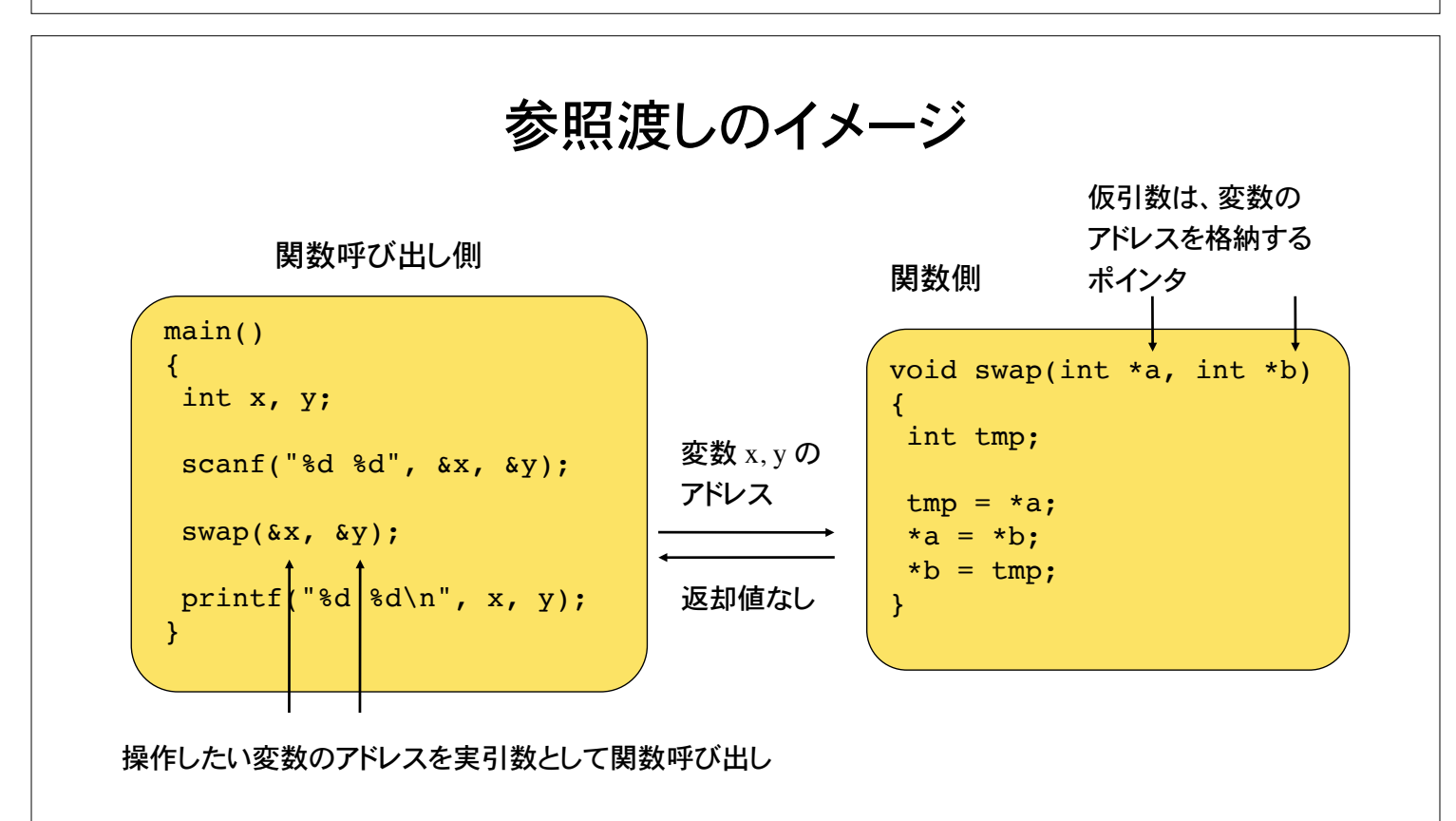

関数 swap は、変数の格納場所(アドレス)を引数として受け取り、そのアドレ スに格納されている値を操作する

関数呼び出し後、x, y の値は入れ替わっている

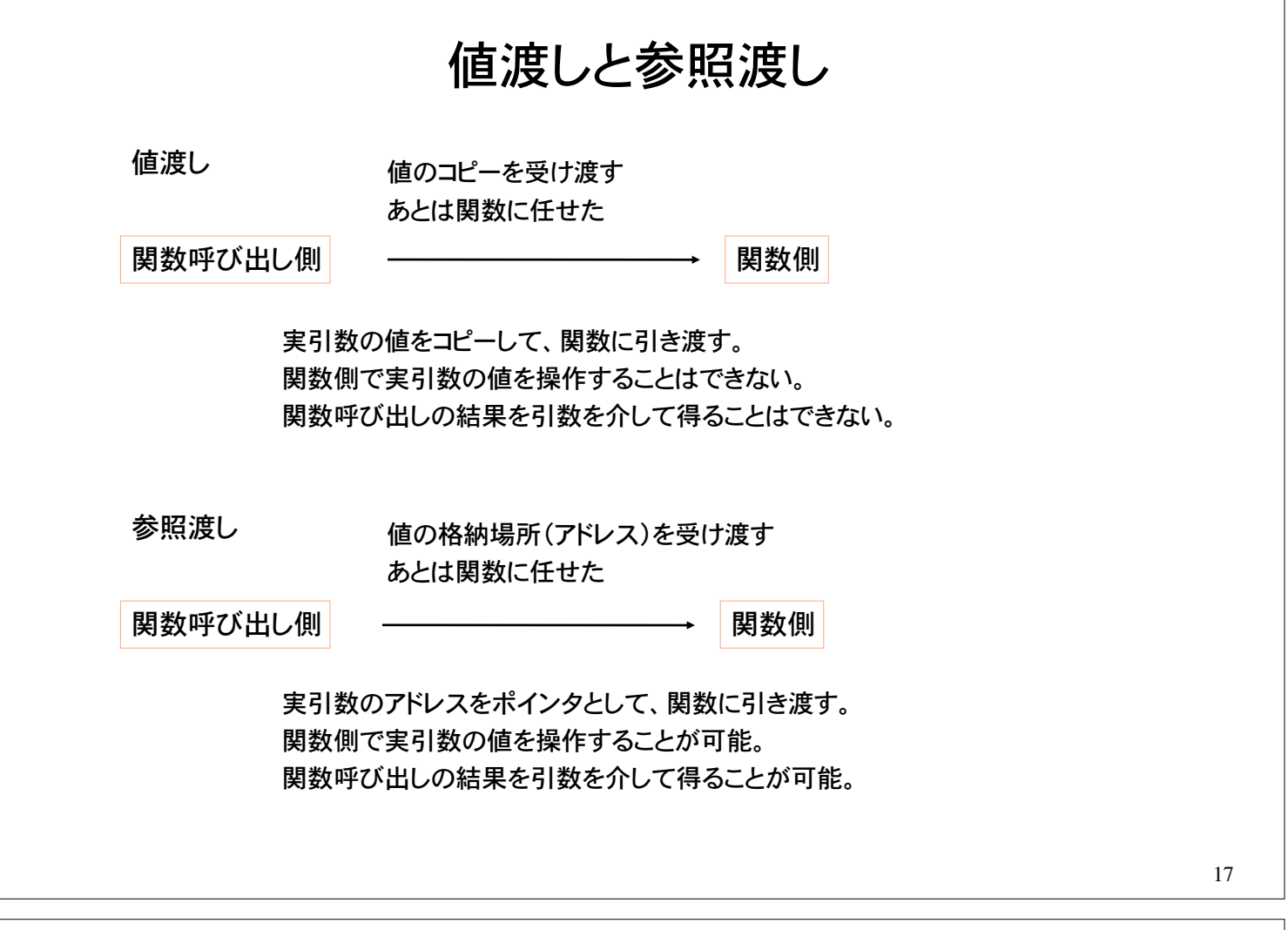

# 関数への配列の受け渡し

配列名は、その配列が格納されている場所(アドレス)に等しい。

int  $a[5]$ ;

配列 a

 $a = \&a[0]$ 

4 byte

配列を関数に受け渡すには、配列名および要素数、の2つの情報が必要

1 次元配列を受け取り、各要素の和を求める関数の例

```
double fn(double x[], int size)
{
   int i;
   double sum=0;
  for(i=0; i < size; i++)
    sum += x[i]; return sum;
}
```
関数頭部の仮引数宣言は、配列である事 を示すために [] を付ける

配列添え字の範囲はプログラマの責任 この例では、引数 size のチェックをしていない

# 関数への配列の受け渡し

```
double fn(double[], int);
main()
{
  double vector[]=\{0.0, 1.1, 3.2\}, sum;
   int size = sizeof(vector)/sizeof(double);
  sum = fn(vector, size);
  printf("%f\n", sum);
}
double fn(double x[], int size) \leftarrow{
   int i;
   double sum=0;
  for(i=0; i<size; i++)
   sum += x[i];
  return sum;
}
                                                    配列要素の合計を返却する
                                                    関数を定義
                                               プロトタイプ宣言
```

```
参照渡しの例
2 つの 1 次元配列(ベクトル)の和を計算し、その結果を実引き数を介して関数呼び出し
側に返す関数を考える
配列名は、その配列へのポインタに等しい
参照渡しにより、実引数(配列の内容)を操作することが可能
 double x[] = \{1, 2, 3, 4, 5\}, y[] = \{5, 4, 3, 2, 1\};
 int i, size = sizeof(x)/sizeof(double);
 for(i=0; i < size; i++)
   printf("%f ", x[i]);
 print(f("n");
 vector add(x, y, size);for(i=0; i < size; i++)
  printf("ff", x[i];
 printf("\ln");
                               2 つのベクトルの和を計算する
                                 関数 vector_add を呼び出す
```
関数の返却値として 1 次元配列を返すことはできない 1 次元配列の先頭要素へのポインタを返却する関数は定義可能(本講義ではやらない)

ここでは、参照渡しにより実引数を操作することを考える

```
void vector add(double x[], double y[], int size)
{
   int i;
  for(i=0; i<size; i++)
   x[i] += y[i];
}
```
関数 vector\_add は、 2 つの配列の先頭要素のアドレスと、配列サイズを受け取り、配列要 素の内容を操作する

21

#### 関数呼び出し側

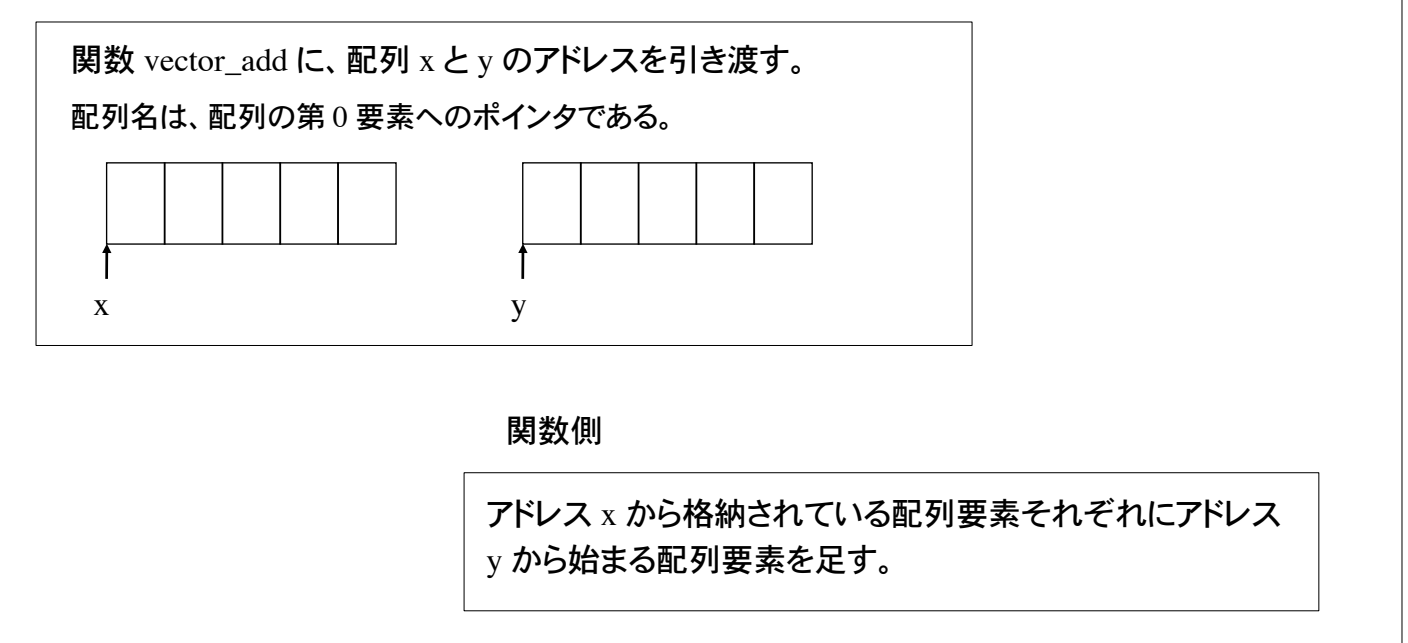

#### 関数呼び出し後

配列 x には、配列 x と y の和が格納されている。

### 問題 1

フィボナッチ数列 *xn* は次で定義される。

$$
x_n = x_{n-1} + x_{n-2} \quad (n = 2, 3, 4, \cdots)
$$
  

$$
x_1 = 1, x_2 = 1 \qquad \qquad \{x_n\} = \{1, 1, 2, 3, 5, 8, 13, 21, \cdots\}
$$

1000 以下のフィボナッチ数を全て表示するプログラムを作れ。n 番目のフィボナッ チ数を返す関数 int fibonacci(int n) を再帰定義して用いよ。

```
int fibonacci(int);
main()
{
  int i=1, f;
  while( (f=fibonacci(i)) < 1000 )
    printf("%d\n", f);
    i++; }
}
```
余力があれば、fibonacciを再帰 定義しないプログラムを作成して 実行時間を比較せよ。

23

## 問題 2

 $n$  個の中から  $r$  個を取り出す組み合わせの数 ..C. を計算する関数を作れ。

$$
{}_{n}C_{r} = {n \choose r} = \frac{n!}{r!(n-r)!} =_{n-1} C_{r-1} +_{n-1} C_{r} \qquad (n \ge r)
$$

$$
{}_{n}C_{r} = 1 \quad (r = 0 \text{ or } n = r) \qquad {}_{n}C_{r} = 0 \quad (n < r)
$$

組合わせ数 *nCr* を階乗を用いて定義すると、階乗を計算する際、桁あふれが起こりうる int combinatorial(int, int) を再帰定義してプログラムを作れ

```
int combinatorial(int, int);
main()
{
   int n, r, c;
   scanf("%d %d", &n, &r);
  c = combinatorial(n, r);
  printf("d\n\overline{)n", c);
}
```
main 文は完成している。 関数 combinatorial を定義せよ。

次の関係を用いた再帰定義を試みよ

$$
_{n}C_{r} =_{n} C_{r-1} \frac{n-r+1}{r}
$$
  $(n, r \ge 1)$   
 $_{n}C_{r} = 1$   $(n = 0 \text{ or } r = 0)$ 

## 問題 3

10 名分の成績(100 点満点の整数値)を配列に収め、この配列を受け取って 平均点を計算するユーザ関数 heikin を定義せよ。

main 文の骨格はすでに完成している。

```
double heikin(int[10], int);
main()
{
   int score[10];
   double average;
   /* 成績の入力部分 */
  average = helkin(score, 10);printf("平均点は %f \n", average);
}
```
25

#### 問題 4 2 × 2 行列の行列式を計算する関数 det を作れ。 double det(double[2][2]); —– プロトタイプ宣言 main() { double  $a[2][2]=\{\{1.0, 2.0\}, \{3.0, 4.0\}\}, x;$  $x = det(a)$ ; 引数は配列名のみ  $\sim$ printf("行列式は %f\n", x); } double det(double  $x[2][2])$  + 配列名 x は仮引数 { double tmp; ..... }

#### 問題 5

2 つの行列の積を計算する関数を作れ。main 文は既に完成している。

```
main()
{
  double A[4][4], B[4][4];
 display_matrix(A, 4);
 display matrix(B, 4);
 multiply_matrix(A, B, 4);
関数呼びだし後、実引数 A は行列の積 AB で
 display_matrix(A, 4);
} 
                                 行列は 4 × 4 行列とする
                                 上書きされる。
```
関数 display\_matrix は 2 次元配列と行数を受け取りその内容を表示する関数

void display matrix(double  $x[4][4]$ , int dim);

関数 multiply\_matrix は 2 次元配列を 2 つ受け取り、積を第一引数として返す関数

void multiply\_matrix(double x[4][4], double y[4][4], int dim);

27

### 問題 6

次のプログラムを実行せよ。 変換指定 %x は整数値の 16 進数表記。アドレス表記に用いる。

```
main()
{
   int a,b;
   int *ptr,
  a=1;b=7;ptr = \&a;printf("a = %d, address of a = x \nvert^n, a, ptr);
  printf("a = %d, address of a = x \nvert', *ptr, ptr);
  ptr = \&b;printf("b = d, address of b = x \nightharpoonup x, b, ptr);
  printf("b = d, address of b = x \nvert^n, *prt, ptr);
}
```
変数 a と b が格納されているアドレスはどうなっているか?

それぞれの変数を指すポインタを参照せよ。